### **CONTEÚDO PROGRAMÁTICO**

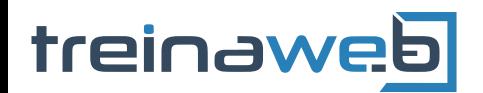

TreinaWeb Tecnologia LTDA CNPJ: 06.156.637/0001-58 Av. Paulista, 1765 - Conj 71 e 72 São Paulo - SP

# Android - Consumindo uma API

Carga horária: 8 horas

## **CONTEÚDO PROGRAMÁTICO**

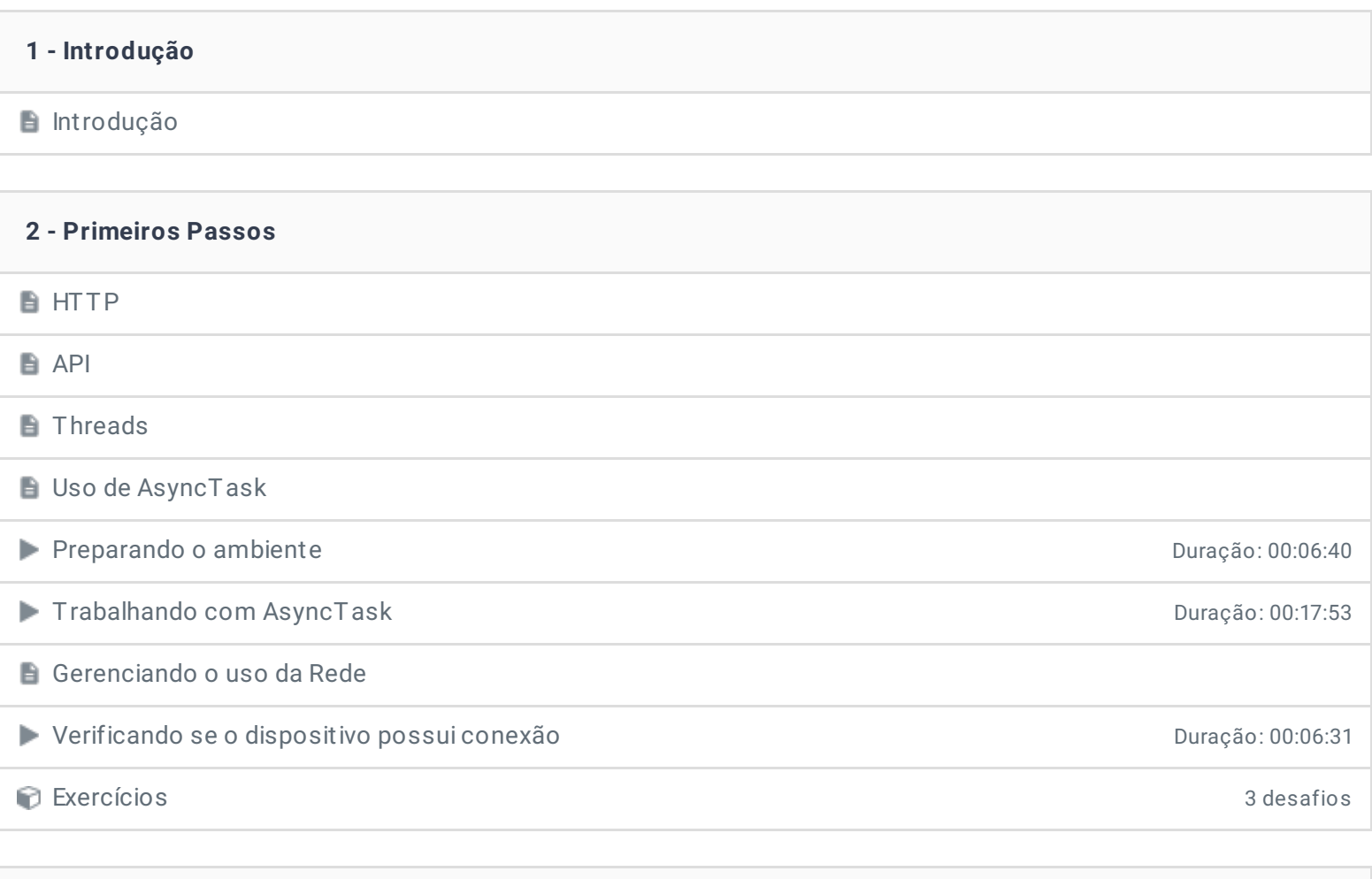

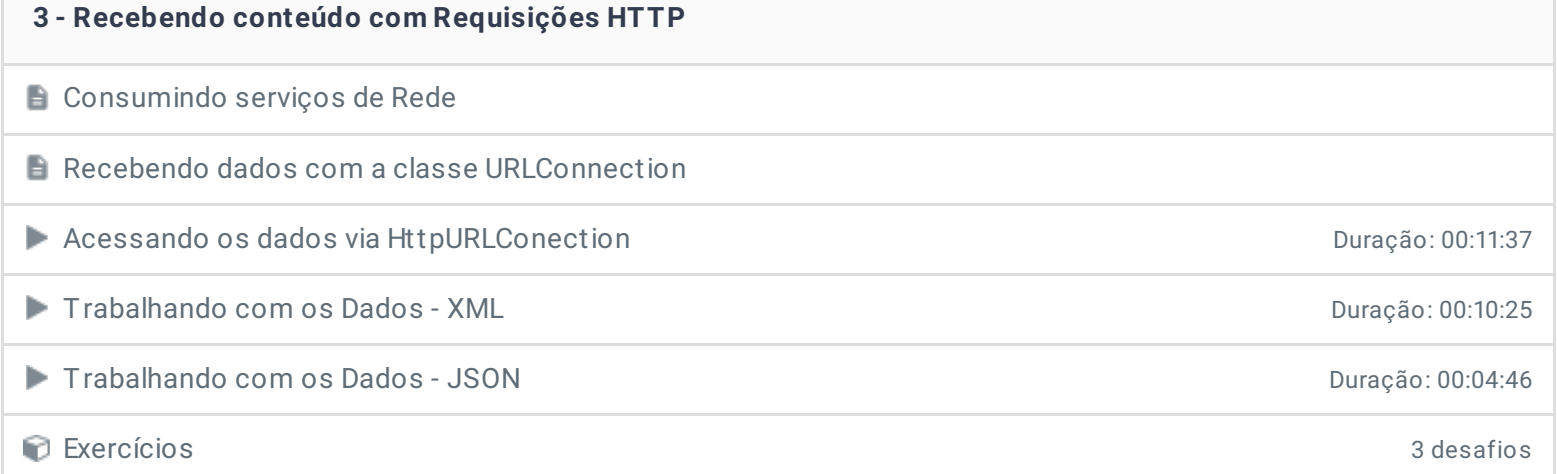

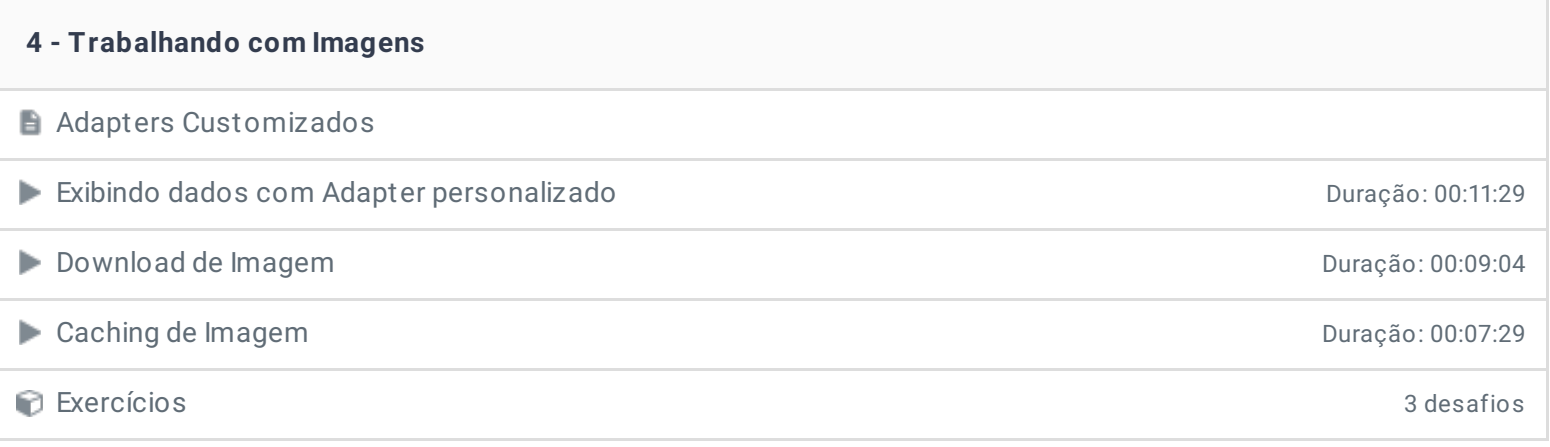

#### **5 - Enviando parâmetros por Requisições HTTP**

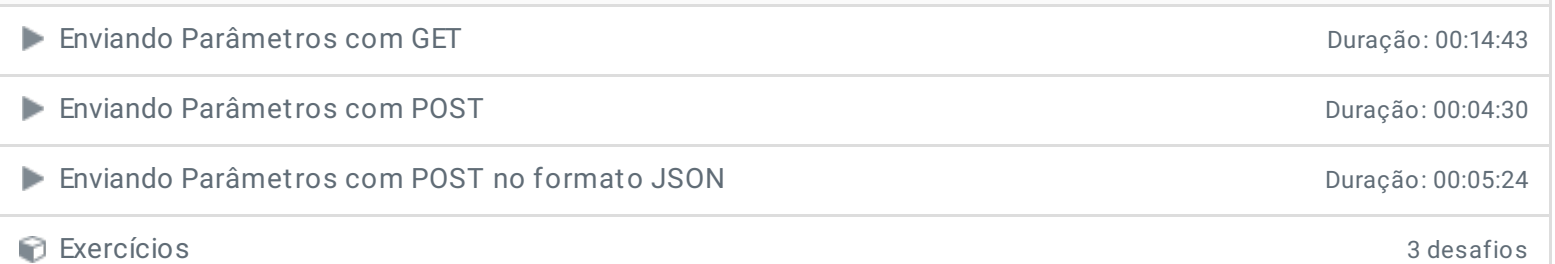

#### **6 - Extras**

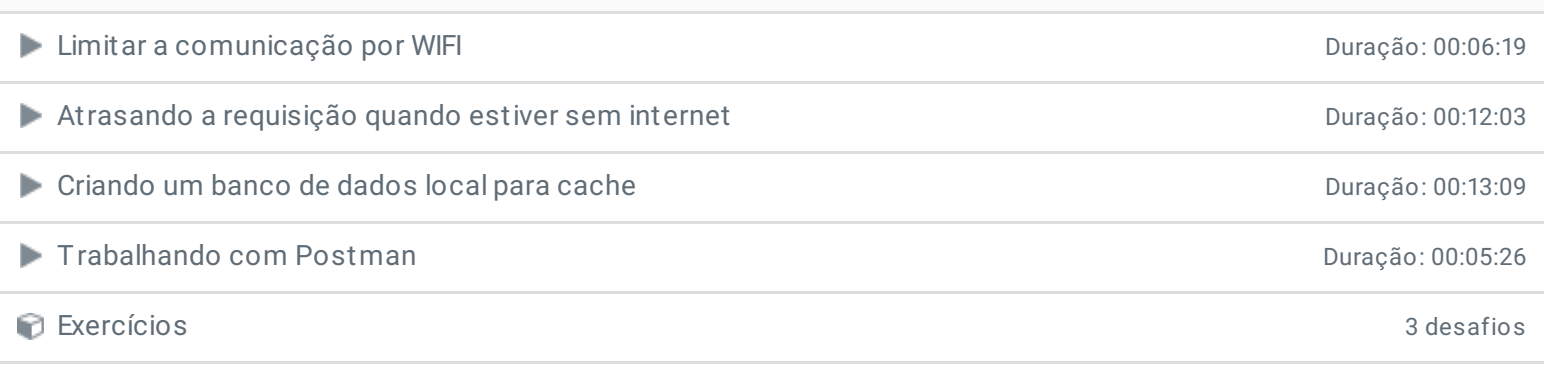

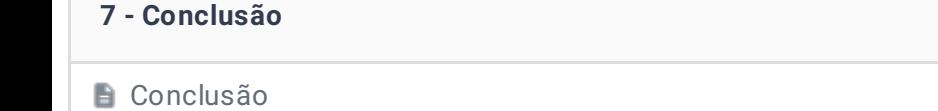

**h**<br> **Depoimento** 

Ficou alguma dúvida em relação ao conteúdo programático? Envie-nos um e-mail **[clicando](https://www.treinaweb.com.br/contato) aqui**.

> © 2004 - 2019 TreinaWeb <https://www.treinaweb.com.br>